## TP Maple : *Nombres complexes*

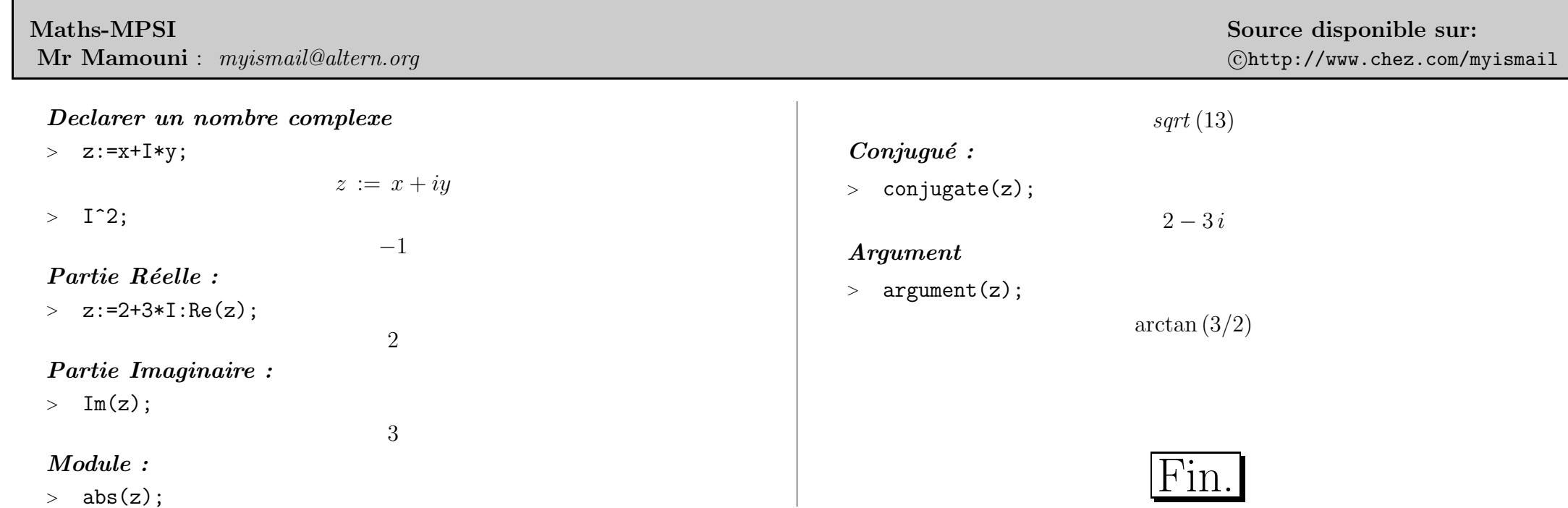